# **Windows8.htm**

 $\fbox{1111} \begin{tabular}{l} \hline \rule[0.22em]{0.4em}{0.04em}\\ \rule[0.28em]{0.4em}{0.04em}\\ \rule[0.28em]{0.4em}{0.04em}\\ \rule[0.28em]{0.4em}{0.04em}\\ \rule[0.28em]{0.4em}{0.04em}\\ \rule[0.28em]{0.4em}{0.04em}\\ \rule[0.28em]{0.4em}{0.04em}\\ \rule[0.28em]{0.4em}{0.04em}\\ \rule[0.28em]{0.4em}{0.04em}\\ \rule[0.28em]{0.4em}{0.04em}\\ \rule$ 

 *The Wolves of K Street* Brody Mullins,Luke Mullins,2024-05-07 Two veteran investigative journalists trace the rise of the modern lobbying industry through the three dynasties—one Republican, two Democratic—that have enabled corporate interests to infiltrate American politics and undermine our democracy. On K Street, a few blocks from the White House, you'll find the offices of the most powerful men in Washington. In the 1970s, the city's center of gravity began to shift away from elected officials in big marble buildings to a handful of savvy, handsomely paid operators who didn't answer to any fixed constituency. The cigar-chomping son of a powerful Congressman, an illustrious political fixer with a weakness for modern art, a Watergate-era dirty trickster, the city's favorite cocktail party host…these were the sorts of men who now ran Washington. Over four decades, they'd chart new ways to turn their clients' cash into political leverage, abandoning favor-trading in smoke-filled rooms for increasingly sophisticated tactics like "shadow lobbying," where underground campaigns sparked seemingly organic public outcries to pressure lawmakers into taking actions that would ultimately benefit corporate interests rather than the common good. With billions of dollars at play, these lobbying dynasties enshrined in Washington a probusiness consensus that would guide the country's political leaders—Democrats and Republicans alike—allowing companies to flourish even as ordinary Americans buckled under the weight of stagnant wages, astronomical drug prices, unsafe home loans, and digital monopolies. A good lobbyist could kill even a piece of legislation supported by the president, both houses of Congress, and a majority of Americans. Yet, nothing lasts forever. Amidst a populist backlash to the soaring inequality these lobbyists helped usher in, Washington's pro-business alliance suddenly began to unravel. And while new ways for corporations to control the federal government would emerge, the men who'd once built K Street found themselves under legal scrutiny and on the verge of financial collapse. One had his namesake firm ripped away by his own colleagues. Another watched his business shut down altogether. One went to prison. And one was found dead behind the 18th green of an exclusive golf club, with a bottle of \$1,500 wine at his feet and a bullet in his head. A dazzling and infuriating portrait of fifty years of corporate influence in Washington, The Wolves of K Street is a masterpiece of narrative nonfiction—irresistibly dramatic, spectacularly timely, explosive in its revelations, and absolutely impossible to put down.

 **CompTIA A+ Complete Deluxe Study Guide** Quentin Docter,Emmett Dulaney,Toby Skandier,2016-01-05 The ultimate study companion for the A+ certification exams The CompTIA A+ Complete Deluxe Study Guide, 3rd Edition is your ultimate preparation tool for exams 220-901 and 220-902. This Complete Deluxe Study Guide covers 100% of the objectives for both exams, so you can avoid surprises on exam day. Practical insights and examples drawn from real-world experiences give you a glimpse into life on the job, as you solidify your understanding of crucial hardware and operating system maintenance and troubleshooting, practice effective communication, enhance your job skills, and get up to speed on safety, security, and environmental issues. Exam highlights show you what to expect on the big day, and end-of chapter reviews help you grasp the major points in the material. Plus, you'll get access to the exclusive Sybex interactive online learning environment featuring: Eight practice exams Hundreds of sample

questions Electronic flashcards Searchable glossary of important terms Over an hour of instructor-led videos on key exam topics Free eBook compatible with multiple devices so you can study on the go The CompTIA A+ certification is the essential computer technician credential and is required by over 100 leading employers. The CompTIA A+ Complete Deluxe Study Guide, 3rd Edition gives you everything you need to approach the exam with confidence and pass with flying colors.

 **CompTIA A+ Complete Study Guide** Quentin Docter,Emmett Dulaney,Toby Skandier,2015-12-18 NOTE: The exam this book covered, CompTIA A+ (Exams 220-901 and 220-902), was retired by CompTIA in 2019 and is no longer offered. For coverage of the current exam CompTIA A+: Exams 220-1001 and 220-1002, please look for the latest edition of this guide: CompTIA A+ Complete Study Guide: Exams 220-1001 and 220-1002 4e (9781119515937). The CompTIA A+ Complete Study Guide is your complete solution for A+ exam preparation. Covering 100% of Exam 220-901 and Exam 220-902 objectives, this book gives you everything you need to ensure that you not only understand the basics of IT, but that you can demonstrate your understanding effectively. Now in its third edition, this guide has been updated to reflect the exam's new focus. Coverage includes the latest best practices, Windows 8/8.1 and mobile OSes, and an emphasis on the practical skills required on the job. Clear and concise, this book helps you solidify your understanding of crucial hardware and operating system maintenance and troubleshooting topics covered on the exam. You also gain access to the Sybex exclusive online interactive learning environment and test bank, featuring bonus practice exams, electronic flashcards, and a searchable PDF glossary of the most important terms you need to understand. The CompTIA A+ certification is the essential computer technician credential, and is required by over 100 leading employers. This book helps you prepare and practice so you can approach the exam with confidence, and pass with flying colors. Review the components of personal computers, laptops, and portable devices Understand operating systems, networks, and security Get up to speed on safety and environmental issues Practice effective communication and the soft skills of professionalism More than just a review of computer parts, this book covers everything you'll see on the exam. Why go in unprepared when you can have the Sybex advantage?

 **Windows 10 In Depth** Brian Knittel,Paul McFedries,2018-02-05 This new edition covers the Fall Creators Update to Windows 10. Do more in less time! Experienced with Windows? Don't let Windows 10 make you feel like a beginner again! This book is packed with intensely useful knowledge, tips, and shortcuts you just won't find anywhere else. It's the fastest, best way to master Windows 10's full power, revamped interface, and new tools—from the reconfigured Start menu to the Cortana personal assistant. This friendly, expert guide will make Windows 10 way more productive, painless, and fun, whether you're running it on a computer or a tablet...at home, at work, on the road, anywhere!  $\cdot$  Take a quick quided tour of everything that's new in Windows 10  $\cdot$  Get the most out of Edge, Microsoft's modern web browser  $\cdot$  Navigate the Windows 10 interface (and customize it to make yourself more comfortable) · Discover hidden shortcuts and timesavers you'd never find on your own · Quickly locate and use files, media, apps, websites, and management tools · Connect reliably and safely to networks, the Internet, and Wi-Fi hotspots · Increase your efficiency by taking advantage of Windows 10's virtual desktops · Maximize the

performance and reliability of your hardware and storage devices · Set up a safe and effective network for your home or office · Systematically protect yourself from viruses, spyware, snoops, fraud, and spam · Use the most convenient and efficient interface for every task: keyboard, touch, pen, or voice · Discover tweaks and customizations that are actually worth the effort · Get more out of your Windows 10 laptop or tablet on the road · Remotely use your Windows 10 computer and data from anywhere on earth · Access even more power with Windows 10's command-line utilities · Use Hyper-V, the subsystem for Linux, and Windows containers to run other operating systems alongside Windows · Troubleshoot the most common Windows 10 problems—and the toughest ones This book is part of Que's Content Update Program (CUP), which provides content updates to certain books for major technology changes. As Microsoft ® makes significant updates to Windows 10, sections of this book will be updated or new sections will be added to match the updates to the software. The updates wil

 *Windows 8.1 in Depth* Brian Knittel,Paul McFedries,2014 A comprehensive guide for users already familiar with the Windows operating system covers the new features of Windows 8.1, from the basics to such complex topics as networking, security, and customization, and includes troubleshooting tips.

 **My Windows 8** Katherine Murray,2013 Step-by-step instructions with callouts to Windows 8 that show you exactly what to do. Help when you run into Windows 8 problems or limitations. Tips and Notes to help you get the most from Windows 8. Full-color, step-by-step tasks walk you through getting and keeping Windows 8 working just the way you want. Learn how to Quickly master Windows 8's fluid, colorful interface--and leave yesterday's Windows behind! Get super-productive fast with the latest touch and mouse techniques Tweak your Start screen to get easy access to tasks you do every day Get up-to-this-instant information with Live Tiles Browse the web with the sleek, streamlined Internet Explorer 10 Use Windows 8's great built-in apps and get more at the new Windows Store Secure your computer with custom Lock screens, picture passwords, PIN logons, and location privacy Copy, move, and share files through the revamped File Explorer View, organize, and share all your photos on your PC, photo sites, and favorite social media accounts Work with Windows 7 programs through the Windows 8 desktop Keep your files safely backed up and Windows 8 safely updated Improve computer performance with Windows 8's updated system tools Stream media and share files easily with your PCs, your Xbox 360, tablets, and phones

 **Behold a Pale Farce** Bill Blunden,Violet Cheung,2014-04-01 This book presents a data-driven message that exposes the cyberwar media campaign being directed by the Pentagon and its patronage networks. By demonstrating that the American public is being coerced by a threat that has been blown out of proportion—much like the run-up to the Gulf War or the global war on terror—this book discusses how the notion of cyberwar instills a crisis mentality that discourages formal risk assessment, making the public anxious and hence susceptible to ill-conceived solutions. With content that challenges conventional notions regarding cyber security, Behold a Pale Farce covers topics—including cybercrime; modern espionage; mass-surveillance systems; and the threats facing infrastructure targets such as the Federal Reserve, the stock exchange, and telecommunications—in a way that provides objective analysis rather than advocacy. This book is a must-read for anyone concerned with the recent emergence of

Orwellian tools of mass interception that have developed under the guise of national security.

 **Learn HTML** Udayakumar G.Kulkarni,2022-09-18 This eBook teaches how to layout an HTML page, how to add text and images, how to add headings and text formatting, and how to use tables. For more information visit: https://8051microcontrollertutorial.blogspot.com

#### **Windows8ユーザー・ハンドブック** 金城俊哉,2013-02 基本操作から便利技、裏技、全ショートカットキーまで珠玉の技。

 *Windows 8 Kickstart* James Russell,2013-01-11 Your full-color go-to guide—covering the final version of Windows 8! Get started enjoying the innovative features of Microsoft's latest operating system release on any device quickly and easily with Windows 8 Kickstart. Loaded with crisp, full-color screenshots, this practical, visual guide focuses on the best ways to maximize the operating system's capabilities. Customize and secure your system, manage files, browse the Web, download apps, enjoy multimedia, manage photos, connect to social media networks, and much more. Tips, Notes, Warnings, and Now You Know sidebars offer solutions to potential pitfalls and veteran insight helps you get the most out of Windows 8. Configure and customize Windows 8 Manage your desktop Organize files with Windows Explorer Keep Windows 8 up to date and secure Get started with Windows 8-style apps Surf the web Connect with social media and instant messaging View and manage photos Play music, video, and games Print files and manage devices

 *Cyber Operations* Mike O'Leary,2015-10-23 Cyber Operations walks you through all the processes to set up, defend, and attack computer networks. This book focuses on networks and real attacks, offers extensive coverage of offensive and defensive techniques, and is supported by a rich collection of exercises and resources. You'll learn how to configure your network from the ground up, starting by setting up your virtual test environment with basics like DNS and active directory, through common network services, and ending with complex web applications involving web servers and backend databases. Key defensive techniques are integrated throughout the exposition. You will develop situational awareness of your network and will build a complete defensive infrastructure—including log servers, network firewalls, web application firewalls, and intrusion detection systems. Of course, you cannot truly understand how to defend a network if you do not know how to attack it, so you will attack your test systems in a variety of ways beginning with elementary attacks against browsers and culminating with a case study of the compromise of a defended e-commerce site. The author, who has coached his university's cyber defense team three times to the finals of the National Collegiate Cyber Defense Competition, provides a practical, hands-on approach to cyber security.

 *Networking - ICN 2001* Pascal Lorenz,2001-06-27 This book constitutes, together with its compagnion LNCS 2093,the refereed proceedings of the First International Conference of Networking, ICN 2001, held in Colmar, France, June 2001. The 168 papers presentedn were carefully reviewed and selected from around 300 submissions. The proceedings offers topical sections on third and fourth generation, Internet, traffic control, mobile and wireless IP, differentiated services, GPRS and cellular networks, WDM and optical networks, differentiated and integrated services, wirless ATM multicast, real-time traffic, wireless, routing, traffic modeling and simulation, user

applications, mobility management, TCP analysis, QoS, ad hoc networks, security, MPLS, switches, COBRA, mobile agents, ATM networks, voice over IP, active networks, video communiccations, and modelization.

 **Introducing Windows 8** Jerry Honeycutt,2012 Introduces Windows 8, including new features and capabilities, and offers scenario-based insights on planning, implementing, and maintaining the operating system.

 *Start Here! Learn HTML5* Faithe Wempen,2012-11-15 Ready to learn HTML5 programming? Start Here! Learn the fundamentals of programming with HTML5—and begin building your first standards-based web pages from the ground up. If you have absolutely no previous experience, no problem—simply start here! This book introduces must-know concepts and getting-started techniques through easy-to-follow explanations, examples, and exercises. Here's where you start learning HTML5 Create a web site using HTML5 tags in a simple text editor Use semantic tags to make your pages easier to layout and find Draw in HTML5 using the canvas element Embed audio and video in your web pages Get HTML5 to work in older browsers Develop your future skills in web design

 **Windows 8 For Dummies** Andy Rathbone,2012-09-04 The bestselling tech book of all time, now updated for Windows 8 Microsoft Windows is the operating system that runs nearly 90 percent of the world's computers. Windows 8 will offer new interface updates, cloud-based services, and much more. This update of Andy Rathbone's bestselling Windows guide covers all the basics, plus the enhancements unique to Windows 8. Whether you're meeting Windows for the first time or upgrading from an earlier version, this book shows you how to navigate the interface, work with files, browse the Internet, set up e-mail, manage media, and more. Combined editions of this book, all by Microsoft MVP Andy Rathbone, have sold more than 15 million copies worldwide, making Windows For Dummies the #1 bestselling technology book of all time Covers all the basics of using Windows 8--core desktop components, managing files and folders, saving files, using Windows search, printing, and working in the cloud Shows how to get online, set up and use e-mail, use the latest version of Internet Explorer, set up security and virus protection, add music to the media player, organize photos, and edit media Includes coverage on using Windows 8's new start screen on both a desktop computer and a touchscreen device Windows 8 For Dummies has what all Windows newbies need to know as well as complete coverage of the new version's bells and whistles.

 Beginning Windows 8 Data Development Vinodh Kumar,2013-09-10 This book introduces novice developers to a range of data access strategies for storing and retreiving data both locally and remotely. It provides you with a range of fully working data access solutions and the insight you need to know when, and how, to apply each of the techniques to best advantage. Focussing specifically on how the Windows 8 app developer can work with the Windows Runtime (often called Windows RT) framework this book provides careful analysis of the many options you have open to you, along with a comparision of their strengths and weaknesses under different conditions. With the days of a single database being the right choice for almost all development projects long gone. You will lean that the right choice for your app now depends on a variety of factors and getting it right will be critical to your customer's end user experience. We cover a range of data access strategies ranging from storing and retrieving data locally using the JET API, to using the most popular open and closed source database products like SQLite and SQL Server.

We look at how lightweight HTML and JavaScript apps work well with equally feather-weight data stores like IndexedDB. We'll also introduce you to more advanced data access techniques like REST (JSON), WCF RIA Services, ASP.NET MVC 4 Web API and Windows Azure that can hugely expand the horizons of what it is possible for your app to do as storage - and even processing - are taken beyond the confines of your user's device. By the time you have read this book you will be familiar with the key data access considerations you will need to evaluate as you build you apps and you will be able to confidently select the data access architecture that is most appropriate to the app you want to build. What you'll learn Understand the data access capability of WinRT Explore the various data access strategies Understand local storage in Windows 8 Apps Discover how to use HTML5 indexedDB as an offline database Use SQLite and SQL Server with Windows 8 Apps Develop ASP.NET MVC 4 Web API data stores Learn how to consume data through a WCF Service Integrate your app with Public Web Services using REST See how SQL Azure can extend your Windows 8 Apps Who this book is for This book is for all the .NET, iOS, Android and Windows Phone app developers looking to develop data driven Windows 8 style apps. You should be comfortable with basic programming concepts and have worked with simple data stores previously. Table of Contents Introducing Windows 8 development from a data perspective Windows 8 Modern app data access strategies Selecting the right strategy for your app Local Data Access I : JET API Local Data Access: II: IndexedDB Dealing with Application Data WCF RIA Services ASP.NET Web API SQL Databases Windows Phone 8 Data Access

 **Microsoft Office Inside Out** Carl Siechert,Ed Bott,2013-06-15 Conquer Microsoft Office—from the inside out! You're beyond the basics, so dive right into Microsoft Office—and really put these productivity tools and services to work! This supremely organized reference packs hundreds of timesaving solutions, troubleshooting tips, and workarounds. It's all muscle and no fluff. Discover how the experts tackle Office—and challenge yourself to new levels of mastery. Take advantage of Office in the cloud with Office 365 Get insider tweaks and tips to become more productive Sync your email, calendar, and contacts on multiple devices Organize and edit complex documents with Microsoft Word Enhance Microsoft PowerPoint presentations with rich media Handle data with the Microsoft Excel Quick Analysis tool Get organized with Microsoft OneNote using expert techniques Save, share, and sync documents and settings with SkyDrive Use Microsoft Access, Publisher, and Lync in smarter ways

 *Beginning Windows 8.1* Mike Halsey,2013-10-14 Windows 8 has been described by Microsoft as its 'boldest' Windows release ever and the 8.1 update enhances the paradigm further. Beginning Windows 8.1 takes you through the new features and helps you get more out of the familiar to reveal the fullest possibilities for this amazing new operating system. You will learn, with non-technical language used throughout, how to get up and running in the new Windows interface, minimize downtime, maximize productivity, and harness the features you never knew existed to take control of your computer and enjoy the peace of mind and excitement that comes with it. From tips and tweaks to easy-to-follow guides and detailed descriptions, this book takes you inside Windows 8.1 to discover the true power and flexibility that lies within, and guides you at your own pace through getting the very best from it. What you'll learn About the ins and outs of the Windows 8 interface and its new features How to personalize

your Windows experience to give trouble-free performance How to use your computer to connect to devices and services in the home, at work, and on the move How to maximize your productivity with Windows 8 How to secure and configure Windows 8 to guarantee a safe and secure experience How to use hack and manipulate Windows to enable advanced customization Who this book is for Beginning Windows 8.1 is for people new to Windows or who just want toget up to speed with Windows 8. This book also can help people who already know how to perform routine tasks learn how to get more out of Windows, their computer and their time. Whether you want to get up and running with Windows 8, or want to go to the next level and learn useful ways to minimize problems, maximize performance, and optimize your overall Windows experience, this book is for you. Table of Contents Introducing Windows 8.1 Finding your Way Around Windows 8.1 Connecting Sharing with Family and Friends Organizing and Searching Your Computer Printing and Managing Printers Having Fun with Games, Photos, Music and Video Maximizing Your Productivity Personalizing Your Windows Experience Making Windows 8.1 More Accessible and Easier to Use Keeping Yourself, Your Files and Your Computer Safe Maintaining and Backing up Your Computer and Files Advanced Configuration and Customization Getting Started with Virtualization Installing Windows 8.1 on Your Computer Appendix A Appendix B Appendix C Appendix D

 Windows 8 & Office 2010 For Dummies eBook Set Andy Rathbone,2012-12-20 Two complete e-books covering Windows and Office for one lowprice! This unique value-priced e-book set brings together twobestselling For Dummies books in a single e-book file.Including a comprehensive table of contents and the full text ofeach book, complete with cover, this e-book set gives you in-depthinformation on the leading PC productivity tools: Windows 8 andOffice 2010. Best of all, you'll pay less than the cost of eachbook purchased separately. You'll get the complete text of: Windows 8 For Dummies, which covers The core components of Windows 8, the new Start screen, and howto work with programs and files Getting online with Internet Explorer, using e-mail andaccessing social networks Playing CDs, music, and movies; working with photos, andcustomizing Windows Using Windows 8 on a touchscreen tablet Office 2010 For Dummies, which shows you how to Use Word, Excel, PowerPoint, Outlook, and Access Find recently used files and save, open, and close them withBackstage View Format Word documents and analyze data with Excel Create PowerPoint presentations with charts, graphics, movies,and sound About the authors Andy Rathbone, author of Windows 8 For Dummies, isan expert on PC operation and repair as well as tablet computing,and is the bestselling author of all editions of Windows ForDummies. Wallace Wang, author of Office 2010 ForDummies, is the bestselling author of several dozen computerbooks, including Beginning Programming For Dummies.

 Advances in Digital Forensics XV Gilbert Peterson,Sujeet Shenoi,2019-08-06 Digital forensics deals with the acquisition, preservation, examination, analysis and presentation of electronic evidence. Computer networks, cloud computing, smartphones, embedded devices and the Internet of Things have expanded the role of digital forensics beyond traditional computer crime investigations. Practically every crime now involves some aspect of digital evidence; digital forensics provides the techniques and tools to articulate this evidence in legal proceedings. Digital forensics also has myriad intelligence applications; furthermore, it has a vital role in cyber security --

investigations of security breaches yield valuable information that can be used to design more secure and resilient systems. Advances in Digital Forensics XV describes original research results and innovative applications in the discipline of digital forensics. In addition, it highlights some of the major technical and legal issues related to digital evidence and electronic crime investigations. The areas of coverage include: forensic models, mobile and embedded device forensics, filesystem forensics, image forensics, and forensic techniques. This book is the fifteenth volume in the annual series produced by the International Federation for Information Processing (IFIP) Working Group 11.9 on Digital Forensics, an international community of scientists, engineers and practitioners dedicated to advancing the state of the art of research and practice in digital forensics. The book contains a selection of fourteen edited papers from the Fifteenth Annual IFIP WG 11.9 International Conference on Digital Forensics, held in Orlando, Florida, USA in the winter of 2019. Advances in Digital Forensics XV is an important resource for researchers, faculty members and graduate students, as well as for practitioners and individuals engaged in research and development efforts for the law enforcement and intelligence communities.

This is likewise one of the factors by obtaining the soft documents of this **Windows8.htm** by online. You might not require more era to spend to go to the book opening as without difficulty as search for them. In some cases, you likewise realize not discover the notice Windows8.htm that you are looking for. It will enormously squander the time.

However below, taking into account you visit this web page, it will be suitably totally simple to acquire as without difficulty as download lead Windows8.htm

It will not take many grow old as we explain before. You can reach it even if action something else at house and even in your workplace. so easy! So, are you question? Just exercise just what we allow below as competently as review **Windows8.htm** what you when to read!

#### **Table of Contents Windows8.htm**

- 1. Understanding the eBook Windows8.htm
	- The Rise of Digital Reading Windows8.htm
	- Advantages of eBooks Over Traditional Books
- 2. Identifying Windows8.htm
- Exploring Different Genres
- Considering Fiction vs. Non-Fiction
- Determining Your Reading Goals
- 3. Choosing the Right eBook Platform
	- Popular eBook Platforms
	- Features to Look for in an Windows8.htm
- User-Friendly Interface
- 4. Exploring eBook Recommendations from Windows8.htm
	- Personalized Recommendations
	- Windows8.htm User Reviews and Ratings
	- Windows8.htm and Bestseller Lists
- 5. Accessing Windows8.htm Free and Paid eBooks
	- Windows8.htm Public Domain eBooks
	- Windows8.htm eBook Subscription Services
	- Windows8.htm Budget-Friendly Options
- 6. Navigating Windows8.htm eBook Formats
	- $\circ$  ePub, PDF, MOBI, and More
	- Windows8.htm Compatibility with Devices
	- Windows8.htm Enhanced eBook Features
- 7. Enhancing Your Reading Experience
	- Adjustable Fonts and Text Sizes of Windows8.htm
	- $\circ$  Highlighting and Note-Taking Windows8.htm
	- Interactive Elements Windows8.htm
- 8. Staying Engaged with Windows8.htm
	- Joining Online Reading Communities
	- Participating in Virtual Book Clubs
	- Following Authors and Publishers Windows8.htm
- 9. Balancing eBooks and Physical Books Windows8.htm
	- $\circ$  Benefits of a Digital Library
	- Creating a Diverse Reading Collection Windows8.htm
- 10. Overcoming Reading Challenges
	- Dealing with Digital Eye Strain
	- Minimizing Distractions
	- Managing Screen Time
- 11. Cultivating a Reading Routine Windows8.htm
	- o Setting Reading Goals Windows8.htm
	- Carving Out Dedicated Reading Time
- 12. Sourcing Reliable Information of Windows8.htm Fact-Checking eBook Content of Windows8.htm
- Distinguishing Credible Sources
- 13. Promoting Lifelong Learning
	- Utilizing eBooks for Skill Development
	- Exploring Educational eBooks
- 14. Embracing eBook Trends
	- Integration of Multimedia Elements
	- Interactive and Gamified eBooks

## **Windows8.htm Introduction**

Free PDF Books and Manuals for Download: Unlocking Knowledge at Your Fingertips In todays fast-paced digital age, obtaining valuable knowledge has become easier than ever. Thanks to the internet, a vast array of books and manuals are now available for free download in PDF format. Whether you are a student, professional, or simply an avid reader, this treasure trove of downloadable resources offers a wealth of information, conveniently accessible anytime, anywhere. The advent of online libraries and platforms dedicated to sharing knowledge has revolutionized the way we consume information. No longer confined to physical libraries or bookstores, readers can now access an extensive collection of digital books and manuals with just a few clicks. These resources, available in PDF, Microsoft Word, and PowerPoint formats, cater to a wide range of interests, including literature, technology, science, history, and much more. One notable platform where you can explore and download free Windows8.htm PDF books and manuals is the internets largest free library. Hosted online, this catalog compiles a vast assortment of documents, making it a veritable goldmine of knowledge. With its easy-to-use website interface and customizable PDF generator, this platform offers a user-friendly

experience, allowing individuals to effortlessly navigate and access the information they seek. The availability of free PDF books and manuals on this platform demonstrates its commitment to democratizing education and empowering individuals with the tools needed to succeed in their chosen fields. It allows anyone, regardless of their background or financial limitations, to expand their horizons and gain insights from experts in various disciplines. One of the most significant advantages of downloading PDF books and manuals lies in their portability. Unlike physical copies, digital books can be stored and carried on a single device, such as a tablet or smartphone, saving valuable space and weight. This convenience makes it possible for readers to have their entire library at their fingertips, whether they are commuting, traveling, or simply enjoying a lazy afternoon at home. Additionally, digital files are easily searchable, enabling readers to locate specific information within seconds. With a few keystrokes, users can search for keywords, topics, or phrases, making research and finding relevant information a breeze. This efficiency saves time and effort, streamlining the learning process and allowing individuals to focus on extracting the information they need. Furthermore, the availability of free PDF books and manuals fosters a culture of continuous learning. By removing financial barriers, more people can access educational resources and pursue lifelong learning, contributing to personal growth and professional development. This democratization of knowledge promotes intellectual curiosity and empowers individuals to become lifelong learners, promoting progress and innovation in various fields. It is worth noting that while accessing free Windows8.htm PDF books

and manuals is convenient and cost-effective, it is vital to respect copyright laws and intellectual property rights. Platforms offering free downloads often operate within legal boundaries, ensuring that the materials they provide are either in the public domain or authorized for distribution. By adhering to copyright laws, users can enjoy the benefits of free access to knowledge while supporting the authors and publishers who make these resources available. In conclusion, the availability of Windows8.htm free PDF books and manuals for download has revolutionized the way we access and consume knowledge. With just a few clicks, individuals can explore a vast collection of resources across different disciplines, all free of charge. This accessibility empowers individuals to become lifelong learners, contributing to personal growth, professional development, and the advancement of society as a whole. So why not unlock a world of knowledge today? Start exploring the vast sea of free PDF books and manuals waiting to be discovered right at your fingertips.

#### **FAQs About Windows8.htm Books**

**What is a Windows8.htm PDF?** A PDF (Portable Document Format) is a file format developed by Adobe that preserves the layout and formatting of a document, regardless of the software, hardware, or operating system used to view or print it. **How do I create a Windows8.htm PDF?** There are several ways to create a PDF: Use software like Adobe Acrobat, Microsoft Word, or Google Docs, which often have built-in PDF creation tools. Print to PDF: Many applications and operating systems have a "Print to PDF" option that allows you to

save a document as a PDF file instead of printing it on paper. Online converters: There are various online tools that can convert different file types to PDF. **How do I edit a Windows8.htm PDF?** Editing a PDF can be done with software like Adobe Acrobat, which allows direct editing of text, images, and other elements within the PDF. Some free tools, like PDFescape or Smallpdf, also offer basic editing capabilities. **How do I convert a Windows8.htm PDF to another file format?** There are multiple ways to convert a PDF to another format: Use online converters like Smallpdf, Zamzar, or Adobe Acrobats export feature to convert PDFs to formats like Word, Excel, JPEG, etc. Software like Adobe Acrobat, Microsoft Word, or other PDF editors may have options to export or save PDFs in different formats. **How do I password-protect a Windows8.htm PDF?** Most PDF editing software allows you to add password protection. In Adobe Acrobat, for instance, you can go to "File" -> "Properties" -> "Security" to set a password to restrict access or editing capabilities. Are there any free alternatives to Adobe Acrobat for working with PDFs? Yes, there are many free alternatives for working with PDFs, such as: LibreOffice: Offers PDF editing features. PDFsam: Allows splitting, merging, and editing PDFs. Foxit Reader: Provides basic PDF viewing and editing capabilities. How do I compress a PDF file? You can use online tools like Smallpdf, ILovePDF, or desktop software like Adobe Acrobat to compress PDF files without significant quality loss. Compression reduces the file size, making it easier to share and download. Can I fill out forms in a PDF file? Yes, most PDF viewers/editors like Adobe Acrobat, Preview (on Mac), or various online tools allow you to fill out forms in PDF files by selecting text fields and entering information. Are there any

restrictions when working with PDFs? Some PDFs might have restrictions set by their creator, such as password protection, editing restrictions, or print restrictions. Breaking these restrictions might require specific software or tools, which may or may not be legal depending on the circumstances and local laws.

#### **Windows8.htm :**

### **chapter 12 organizational change and development jeritt** - Mar 06 2023

web chapter 12 organizational change and development jeritt is available in our digital library an online access to it is set as public so you can download it instantly our digital library saves in multiple locations allowing you to get the most less latency time to download any of our books like this one kindly say the chapter 12

**chapter 12 organizational change and development jeritt** - Sep 12 2023

web organizational change and development chapter 12 organizational change and development jeritt the definitive guide to organizational change management chapter 12 organizational change and development jeritt downloaded from esource svb com by guest daisy bethany chapter 12 organizational culture and

#### **organization change and development notes mba exam notes** - Apr 26 2022

web organizational change may have following features 1 when change occurs in any part of organization it disturb the old equilibrium of organization 2 any change in organization can effect either whole organization or some part of organization directly or indirectly 3 organizational change is a continuous process

free chapter 12 organizational change and development jeritt - Oct 01 2022 web chapter 12 organizational change and development jeritt mental clinics an account of their development in the united states dec 26 2022 can you run your business with blood sweat and tears volume ii jul 09 2021 what does it take to successfully lead and manage a business or a team management consultant and hr specialist stephen chapter 12 organizational change and development jeritt 2022 - May 08 2023 web organization development the process of leading organizational change sixth edition offers a comprehensive look at individual team and organizational change covering classic and contemporary organization development techniques chapter 12 organizational change and development jeritt - Mar 26 2022 web access free chapter 12 organizational change and development jeritt chapter 12 organization and outlines 12 1 rhetorical situation 12 2 strategies for success 12 3 building a sample speech 12 4 sample speech outlines 12 5 organizing principles for your speech 12 6 transitions 12 7 additional resources *chapter 12 organizational change and development jeritt copy* - May 28 2022 web chapter 12 organizational change and development jeritt organizational behaviour maximizing return on investment using erp applications implementing diversity equity inclusion and belonging management in organizational change initiatives organizational change and redesign managing organizational change chapter 12 organizational change and development jeritt - Dec 03 2022 web chapter 12 organizational change and development jeritt 5 5 situations a companion website featuring instructor manual test bank and powerpoint slides provides additional support for students and instructors implementing diversity equity inclusion and belonging management in organizational change initiatives routledge in a world of **chapter 12 organizational change and development jeritt pdf** - Jun 28 2022 web chapter 12 organizational change and development jeritt managing and leading organizational change management organizational behaviour organizational culture and leadership fundamentals of organizational behavior challenge of organizational change the oxford handbook of organizational change and innovation philosophies chapter 12 organizational change and development jeritt - Jan 04 2023 web 4730486 chapter 12 organizational change and development jeritt 2 30 downloaded from robbinsmanuscripts berkeley edu on by guest merely said the chapter 12 organizational change and development jeritt is universally compatible with any devices to read developing leadership talent david berke 2015 08 10 based on the chapter 12 organizational change and development jeritt - Feb 05 2023 web 2 chapter 12 organizational change and development jeritt 2023 03 13 hailed for its timelessness and timeliness public administration in theory and practice examines public administration from a normative perspective and provides students with an understanding of the practice of public administration chapter 12 organizational change and development jeritt

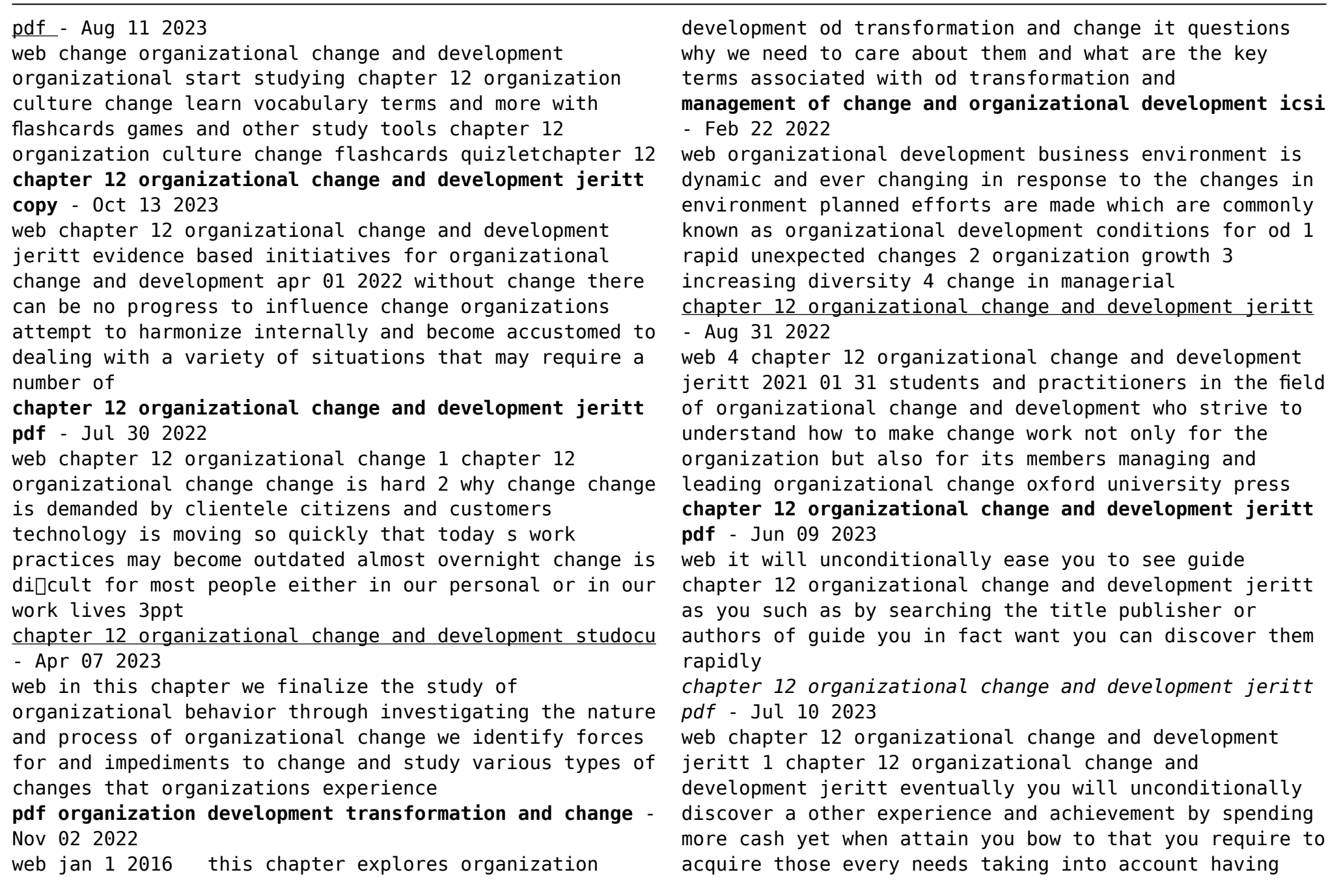

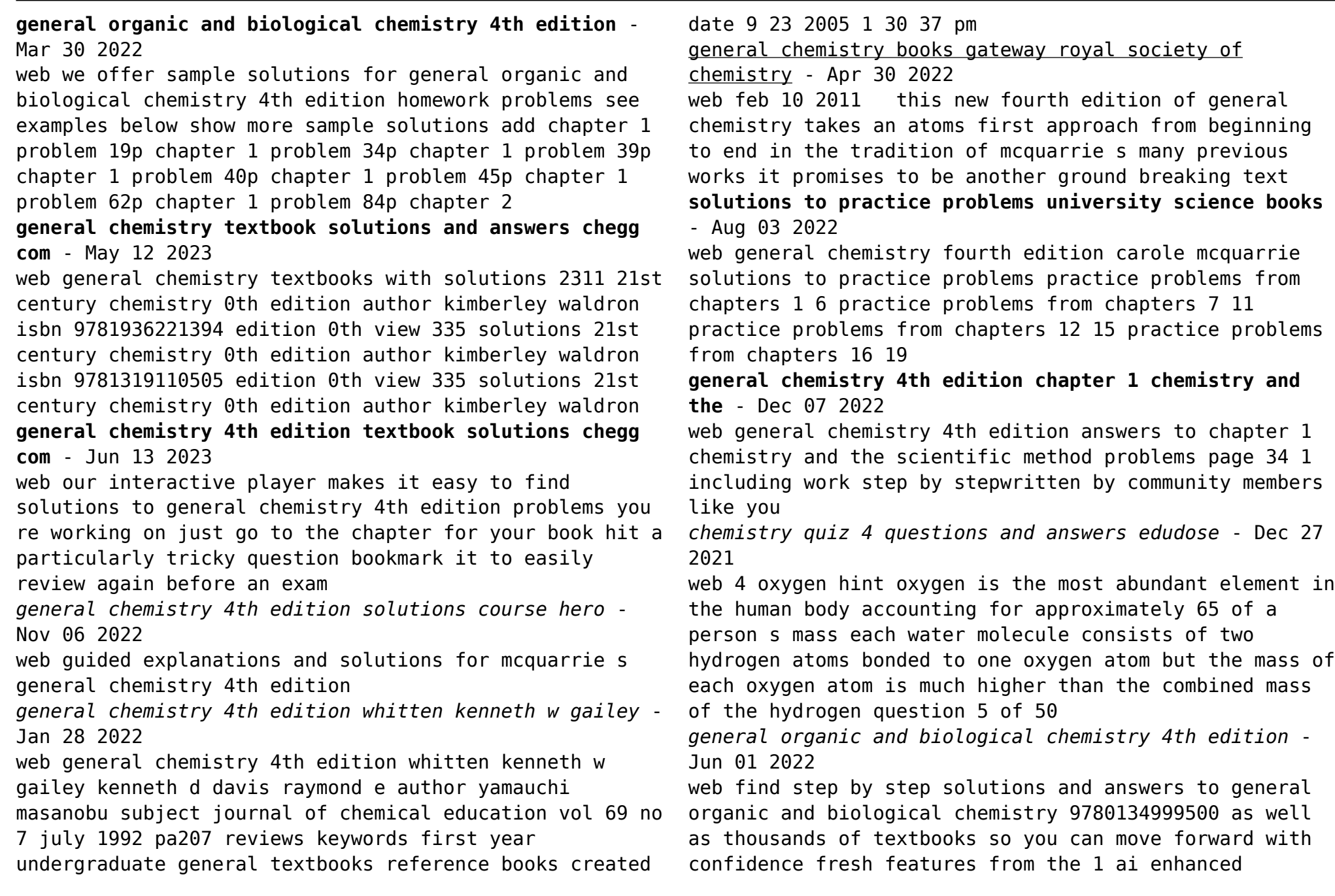

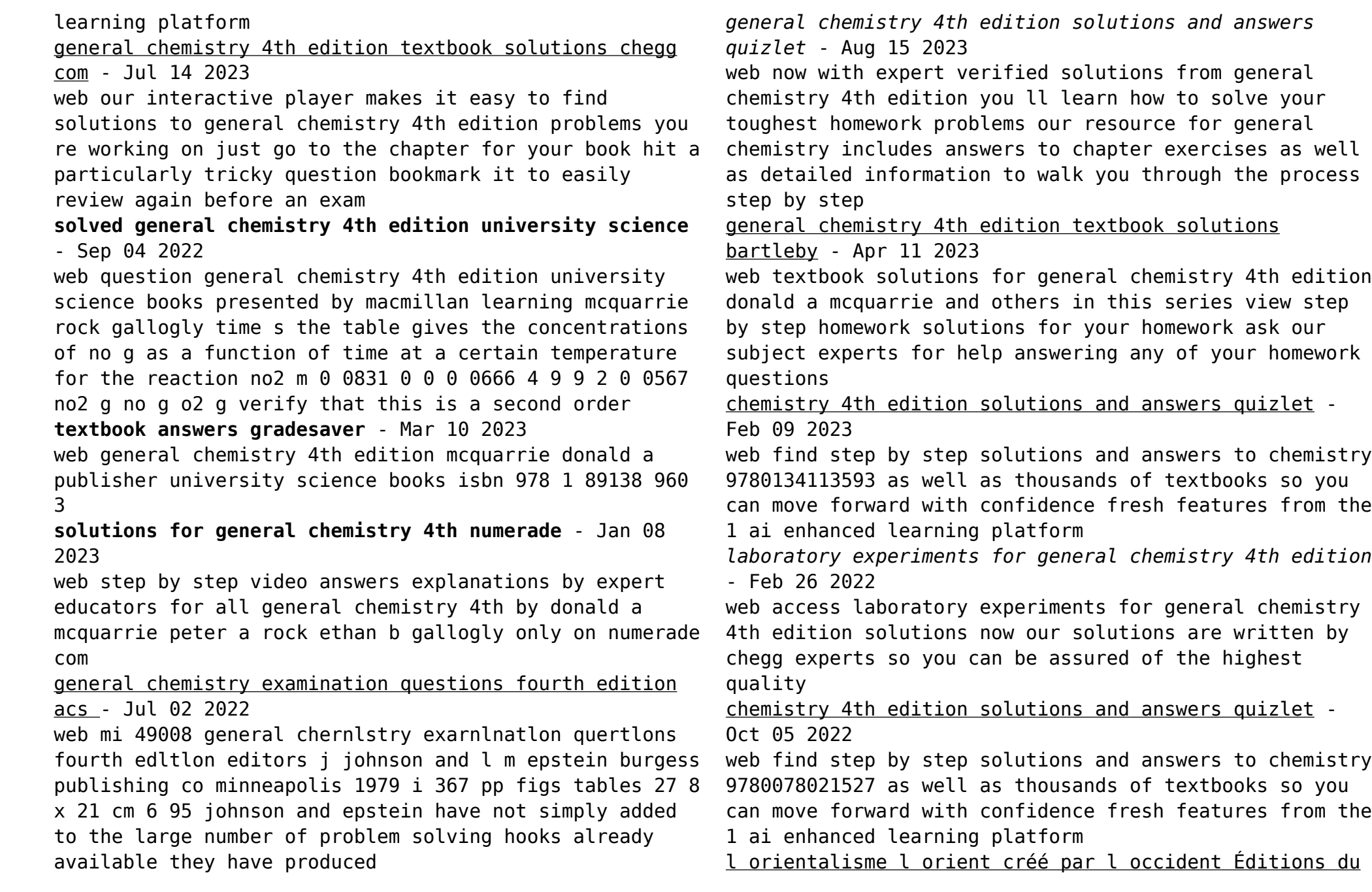

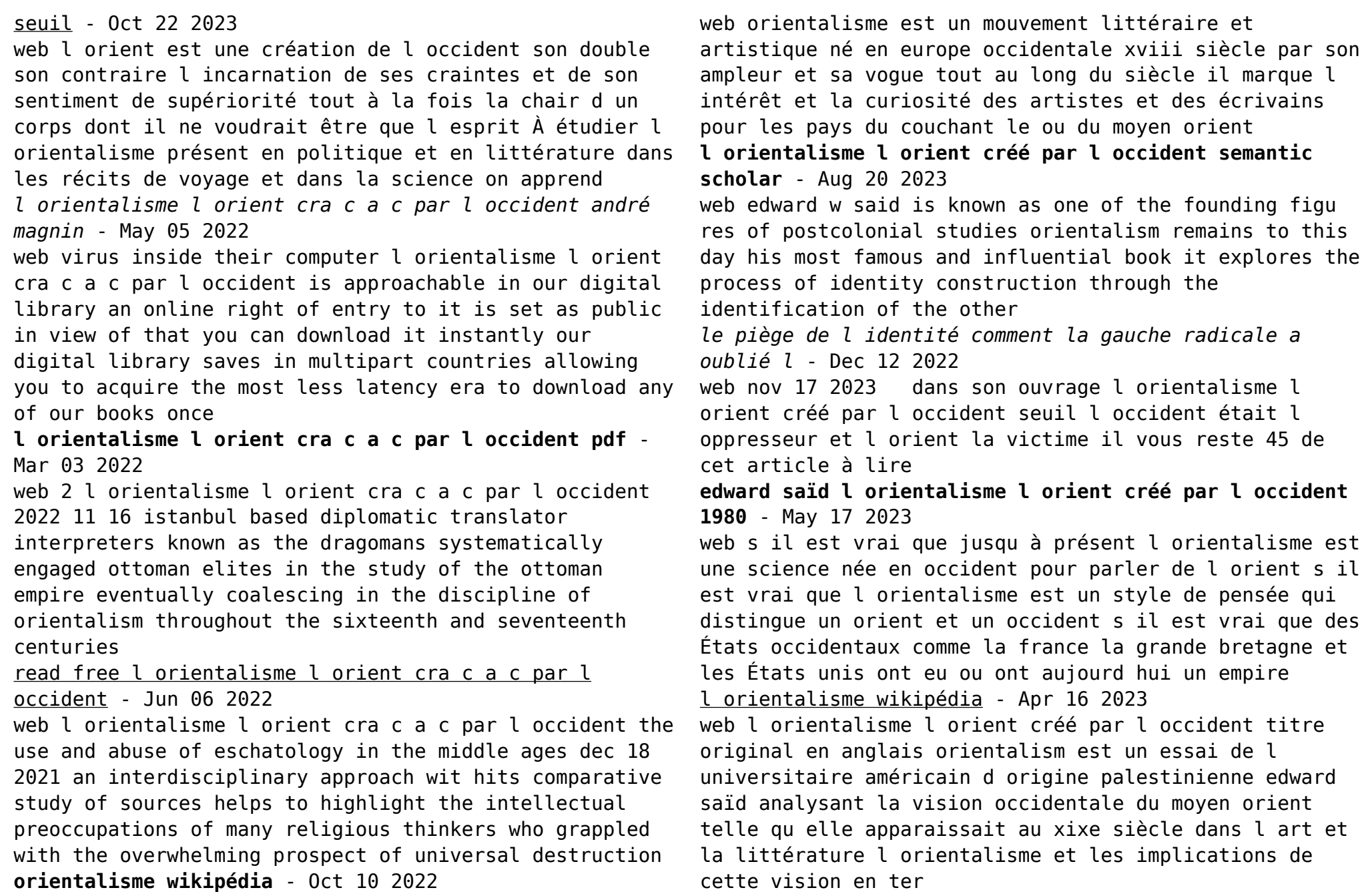

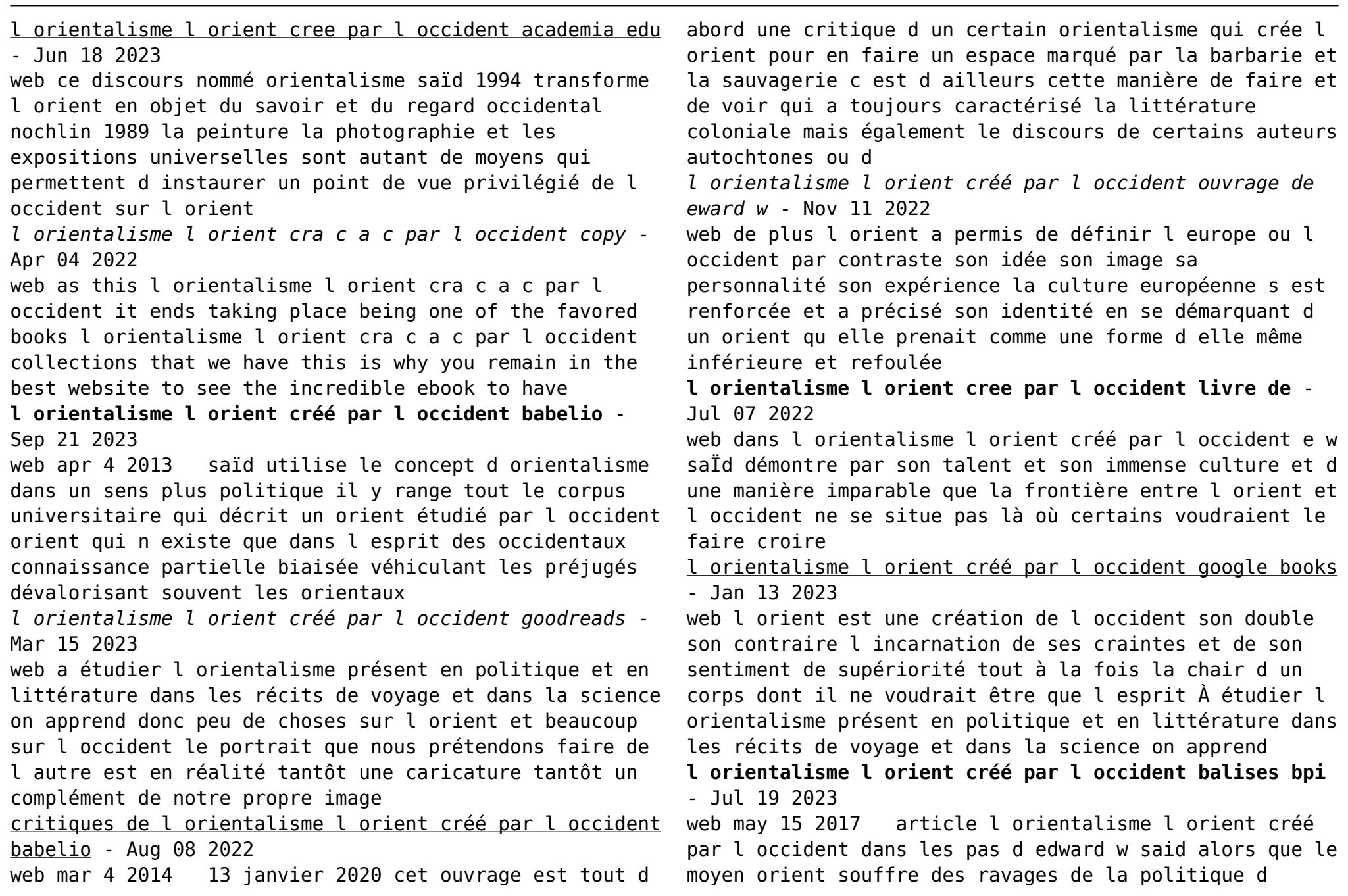

ingérence occidentale et que le monde musulman est renvoyé à sa supposée infériorité civilisationnelle la relecture des travaux d edward w said est plus que jamais nécessaire

**ebook l orientalisme l orient cra c a c par l occident** - Feb 14 2023

web l orientalisme l orient cra c a c par l occident edward i jul 30 2021 edward i one of the outstanding monarchs of the english middle ages pioneered legal and parliamentary change in england conquered wales and came close to conquering scotland a major player in european diplomacy and war he acted as

l orientalisme histoire des arts culture - Sep 09 2022 web l orientalisme un courant artistique et littéraire occidental du xixe siècle qui marque l intérêt de l

occident pour l orient depuis plusieurs siècles l orient inspire artistes et écrivains mais c est au xixe siècle qu apparaît un véritable engou

Best Sellers - Books ::

[my sister the vampire games](https://www.freenew.net/fill-and-sign-pdf-form/publication/?k=My-Sister-The-Vampire-Games.pdf) [moore clinically oriented anatomy](https://www.freenew.net/fill-and-sign-pdf-form/publication/?k=Moore-Clinically-Oriented-Anatomy.pdf) [my brother jack george johnston](https://www.freenew.net/fill-and-sign-pdf-form/publication/?k=My_Brother_Jack_George_Johnston.pdf) [mother and baby animals worksheets for preschool](https://www.freenew.net/fill-and-sign-pdf-form/publication/?k=Mother-And-Baby-Animals-Worksheets-For-Preschool.pdf) [mourning the loss of a relationship](https://www.freenew.net/fill-and-sign-pdf-form/publication/?k=mourning_the_loss_of_a_relationship.pdf) [mtd lawnflite 548 manual](https://www.freenew.net/fill-and-sign-pdf-form/publication/?k=mtd_lawnflite_548_manual.pdf) [modicon preimum tsx p57303m cpu pl7 software processors](https://www.freenew.net/fill-and-sign-pdf-form/publication/?k=Modicon_Preimum_Tsx_P57303m_Cpu_Pl7_Software_Processors.pdf) [modern physics third edition krane solution manual](https://www.freenew.net/fill-and-sign-pdf-form/publication/?k=modern-physics-third-edition-krane-solution-manual.pdf) [mr coffee bvmc ejx36](https://www.freenew.net/fill-and-sign-pdf-form/publication/?k=mr-coffee-bvmc-ejx36.pdf) [moral philosophies in business ethics](https://www.freenew.net/fill-and-sign-pdf-form/publication/?k=moral_philosophies_in_business_ethics.pdf)